Safe PST Backup Crack [Updated]

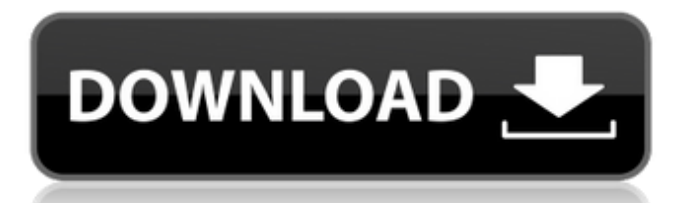

### **Safe PST Backup**

Safe PST Backup (formerly Stamina) is a utility which helps you to save your MS Outlook emails into a local folder. It was designed for the ones who want to archive all their Outlook mails and save them into a personal folder. The utility is able to back up all kinds of files like personal files, contacts, tasks, calendar items, notes, and other things as well. However, you can save your Outlook emails in many other types of files. From.msg to.rtf, and.doc to.xls, and basically everything you can imagine. It can also save the files from different folders. Also, this application lets you save the emails in the format of MS Outlook which makes it much easier for you to access them. This application is truly an indispensable tool. It does not make any trouble for you in backing up the information because it can save the data on your system permanently. Plus, you can schedule the process according to your convenience. If the utility is doing something in between, it will not disturb you. It will simply ask your permission to perform the next step. That is why you can utilize Safe PST Backup even if you are on the go. In addition to that, it is now also available for both Windows and Mac. In addition, the application has been upgraded with some other features. Safe PST Backup has many new features. It gives you the convenience to save all the files on a USB hard disk. Safe PST Backup makes it easier for you to burn the backup on the disk and save it in any format you want. The most exciting thing is that the backup files created by the application can now be restored on the same or different operating system. Therefore, the users can save many different files from MS Outlook and make backups. Easy to use UI Safe PST Backup is so simple to use that even an inexperienced user can work with it. It has a clean and easy to understand UI. This makes the product a perfect utility for those who are unaware about the importance of the emails. The application consists of a few simple and easy to use buttons that are all clearly marked and easy to understand. You can also do the backup manually or on the schedule of your preferences. You just have to follow the instructions carefully. Support 1-Click Backup With Safe PST Backup, you have the capability to make a backup in a single click. All you

have to do is simply click on the 'Backup Now' button and the application will do the rest for

# **Safe PST Backup Crack+ Activation Code (Final 2022)**

- Introduction video - Overview - Price - Compatibility - Online help - Features - How to Backup data - Free and trial version - Specifications - System requirements - Free Support Download Safe PST Backup Serial Key Outlook Recovery Software is the most trusted solution for safe recovery of corrupt or deleted files in Outlook. How to Recover Corrupt Data in Outlook? 1. You have deleted or lost Outlook files. 2. You do not know the way to restore Outlook. 3. You want to find those lost files at ease. 4. You want to fix them on the back. 5. You need to transform all those Outlook data back to Outlook. Safe PST Recovery Software is the best program to fix all that. We are giving you the best software to recover all the corrupted files in your outlook and fix your outlook data files. Here we are using Safe PST Recovery Software to restore corrupted, deleted or corrupt Outlook file which might be deleted or lost due to any reason. Safe PST Recovery Software is the one where you can recover all your Outlook data files like PST, EML, MBOX etc. so that you can get all your emails back and can fix all your Outlook files as per your requirement. If you don't have any backup of Outlook or if you accidentally deleted or corrupt your Outlook files then you can opt for Safe PST Recovery Software to recover all your deleted or lost Outlook files. Our Outlook Recovery Software is the best solution to restore corrupted or deleted files in Outlook as well as to recover from any type of data loss or data corruption. With ease, Outlook Recovery Software can automatically get back all your emails in Outlook files without having any problem. From all the available Outlook Recovery Software we recommend you to go for Outlook Recovery Software which can provide you a superb recovery experience as well as you can recover all your data at ease. How To Restore a Corrupt or Deleted Outlook File? Save Outlook File You can save a copy of all your Outlook files using a backup utility. Next, you can try to access the backup file and restore Outlook files to your computer. Open a new folder You can create a new folder to store all your Outlook files. Then, you can move all your Outlook files to a new folder. Safe & Safe scan You can also try to scan all your

Outlook files with your antivirus to find all the deleted or damaged Outlook b7e8fdf5c8

### **Safe PST Backup Free**

Safe PST Backup is a highly effective utility that helps you keep your Outlook data backed up, so that you don't lose it in the event of an email crash. This software supports all major versions of Windows, not only Windows XP. How Safe PST Backup Work? The program works in the background, so all you have to do is click the button and watch your desktop screen. The initial part of the backup procedure consists of scanning all the items, including messages, contacts, calendars and tasks, in order to speed up the backup process and save disk space. When the job is done, the file will be placed on the hard disk as a PST file. In order to start the backup process, all you have to do is to install Safe PST Backup on your machine, run the program and select the default location for the backup file. The file will be placed under: C:\Users\[USERNAME]\AppData\Roaming\Microsoft\Outlook\Safe PST Backup\Saved emails The data will be backed up using a daily, weekly or monthly frequency, so you can pick up the files at any time in the future. Moreover, you can access several important parameters such as the time and date the last backup took place and also view details regarding the file contents. You can go through the Help file for more information about the aforementioned parameters or use the online version of this document for additional guidance. How to Backup MS Outlook: You may want to store your Outlook data in a safe place, so it can be restored later, if necessary. With Safe PST Backup, you can easily accomplish this task. All you have to do is run this program and click on the Backup tab. Choose between a daily, weekly or monthly backup, select the location of your backup file and then proceed. How Safe PST Backup will Work? First of all, Safe PST Backup will discover the presence of Outlook on your machine, and will then start scanning and backing up all the data stored in Outlook. The process can take some time. However, you will not have to wait very long for the job to be done. Once the whole process is over, the backup data will be saved in the location of your choice. What is the Legal Relationship of Safe PST Backup? Safe PST Backup is developed by and is powered by Norton Utilities. This means that you are getting a great software product developed by a company that has a good reputation in the PC

# world. In addition

### **What's New in the?**

It allows you to backup your Outlook mailbox to a PST file and perform a restore when you wish to. It can restore e-mails, files and folder items from the backup with ease. The software is compatible with Outlook 2003, 2000, 2007 and 2010 and works in Windows XP, Vista, 7, 8, 10. The software does not delete your original emails. You can choose the location of your backups and restore them manually or automatically. This software backs up your emails, sub-folders, items (e-mails, files or folders) with ease in a few clicks. Software utility successfully identifies the features available and capable of meeting the given expectations. Features tested are working properly and have no bugs. Application has shown its availability and worth in application title. On whole, this is user friendly utility for users. It has well-defined interface, easy to operate. It's developed with trustworthy material. Overall it's very easy to operate utility. SoftEther VPN 6.1.0 Key, Crack, Serial + Patch SoftEther VPN 6.1.0 Key comes with a new and improved P2P gate feature that makes it much easier to connect to your servers without any hassle. All you need to do is to register once and then switch on the P2P gate to start connecting to shared network resources. SoftEther VPN 6.1.0 Key will hide your IP address, encrypting your data that you transfer through it for complete privacy and security. SoftEther VPN works like a virtual gateway, because you connect to it for data transfer, but it's not something that you directly connect to. You don't have to worry about IP filtering at all. SoftEther VPN 6.1.0 Key has enhanced server and router stability for faster and smoother connectivity. And, if you are an experienced user, you will appreciate the new preset profiles, which will save you from the time consuming configuration task. SoftEther VPN 6.1.0 Key is a fast and reliable private VPN solution, and it's also fully compatible with Windows 64-bit OS. It supports all major VPN protocols and technologies, including OpenVPN, L2TP/IPSec, SSTP, PPTP, IPsec and Wi-Fi network security protocols. SoftEther VPN 6.1.0 Patch is a flexible and multi-functional VPN solution, offering you unrival

## **System Requirements For Safe PST Backup:**

Windows XP Home or Professional, SP2, or later Processor: Intel Pentium 3 or above Memory: 512 MB RAM Hard Drive: 10 GB free space Graphics Card: 256 MB or more DirectX 8.1 DVD-ROM drive Sound Card: DirectX Compatible DirectX Software Development Kit (SDK) Multimedia Development Kit (MDK) HDD: 128 MB of space required Game English Game is in English

<http://www.vclouds.com.au/?p=719789>

<https://richard-wagner-werkstatt.com/2022/07/04/painttool-sai-1-0-5-crack-license-key-mac-win/> [https://cwestrealty.com/wp-content/uploads/2022/07/ZSoft\\_Uninstaller.pdf](https://cwestrealty.com/wp-content/uploads/2022/07/ZSoft_Uninstaller.pdf) [https://www.artec3d.com/de/system/files/webform/business\\_development/nathjarr993.pdf](https://www.artec3d.com/de/system/files/webform/business_development/nathjarr993.pdf) <https://brinke-eq.com/advert/skynx-2-116-10-crack/> https://dbsangola.com/wp-content/uploads/2022/07/Folderscope\_Registration\_Code\_Free.pdf <http://destabyn.org/?p=8216> <https://salty-earth-18505.herokuapp.com/ellelv.pdf> <http://evenimenteideale.ro/?p=4646> <http://www.viki-vienna.com/asiva-plugin-bundle-crack/> <http://www.babel-web.eu/p7/full-video-audio-mixer-activation-code-free-mac-win-latest/> <https://tunneldeconversion.com/gusek-12-02-crack-product-key-full-for-pc/> <https://emealjobs.nttdata.com/pt-pt/system/files/webform/treadaw253.pdf> <http://sawkillarmoryllc.com/resolve-for-bagledl-ab-crack-for-pc-latest/> [https://www.puremeditation.org/2022/07/04/accuracer-database-system-crack-serial-number-full](https://www.puremeditation.org/2022/07/04/accuracer-database-system-crack-serial-number-full-torrent-download-latest/)[torrent-download-latest/](https://www.puremeditation.org/2022/07/04/accuracer-database-system-crack-serial-number-full-torrent-download-latest/) [https://www.artec3d.com/de/system/files/webform/business\\_development/easy-trace-pro.pdf](https://www.artec3d.com/de/system/files/webform/business_development/easy-trace-pro.pdf) [https://pure-ocean-35082.herokuapp.com/Fantasy\\_Space.pdf](https://pure-ocean-35082.herokuapp.com/Fantasy_Space.pdf) <https://peaceful-ocean-71898.herokuapp.com/lyndgodd.pdf> <https://dwfind.org/tasky-full-version/> <https://lucaslaruffa.com/crypto4-files-crack-activator-free-download-3264bit-2022/>